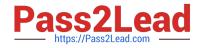

## QV\_DEVELOPER\_01<sup>Q&As</sup>

QlikView 11 Developer Certification Examination

# Pass QlikView QV\_DEVELOPER\_01 Exam with 100% Guarantee

Free Download Real Questions & Answers **PDF** and **VCE** file from:

https://www.pass2lead.com/qv\_developer\_01.html

### 100% Passing Guarantee 100% Money Back Assurance

Following Questions and Answers are all new published by QlikView Official Exam Center

Instant Download After Purchase

- 100% Money Back Guarantee
- 😳 365 Days Free Update
- 800,000+ Satisfied Customers

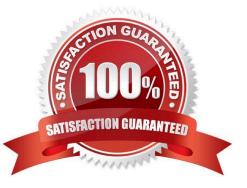

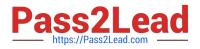

#### **QUESTION 1**

A customer\\'s product catalog database contains approximately 50000 individual product SKUs. The

catalog is updated quarterly.

The customer needs the load on database servers to be minimized.

Which technique should a developer use to meet the customer\\'s needs?

A. a preceding load statement when loading the product catalog quarterly from the customer\\'s database

B. the BUFFER statement when loading the product catalog quarterly from the customer\\'s database

C. a mapping table when loading the product catalog quarterly from the customer\\'s database

D. a QVD file to store the product catalog quarterly from the customer\\'s database

Correct Answer: D

#### **QUESTION 2**

Refer to the exhibit to the right.

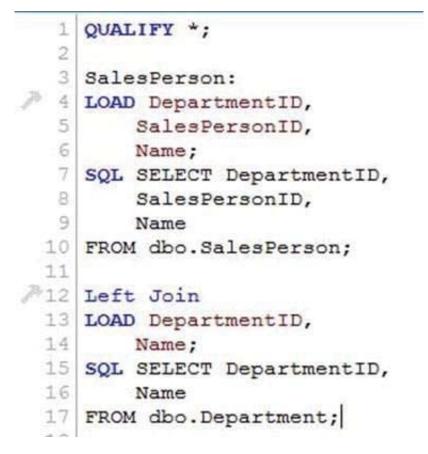

When a customer reloads the script displayed in the exhibit, it fails to respond and complete, and displays

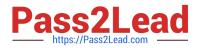

an error message.

#### OBJECT OUT OF MEMORY.

How should the developer resolve the logic error in the script?

- A. change the script to use an Inner Join instead of Left Join
- B. change the QUALIFY \* command to list out only the fields that need to be qualified
- C. change the Left Join command to include the name of the table being joined enclosed in parentheses

D. change the DepartmentID field in the salesPerson table to match the qualified field name of DepartmentID in the Department table

Correct Answer: B

#### **QUESTION 3**

A customer has a set of date values in different formats.

Some dates are in Julian date format; Some dates are text strings.

How can a developer ensure the data is loaded in a consistent format?

- A. change the default DateFormat variable assignment on the Main script tab
- B. use the Date function to format the field during load
- C. use the Alt function with different Date# functions
- D. use the Lookup function with a format table

Correct Answer: C

#### **QUESTION 4**

A customer with a complex chart is experiencing performance issues when the organization\\'s users view

the chart without first applying several filters.

A designer needs to place a restriction on the chart so that the users are forced to make a selection before

QlikView will calculate and render the chart.

Which common object property can the designer use to accomplish this?

A. the Help Text property on the Caption tab to enter instructions directing the user to make a selection and filter their data before performing their analysis

B. the Auto Minimize property on the Caption tab so that the chart will be minimized and not calculate or render until the user has first made a selection and restored the chart

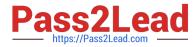

C. the Calculate Condition property on the General tab to create a control condition that will keep the chart from calculating until user has filtered the data

D. the size to Data property on the Layout tab to automatically select the filter criteria to the chart

Correct Answer: C

#### **QUESTION 5**

Refer to the exhibit below.

| Instructor                                                                                                    | Student                      | Course       |
|----------------------------------------------------------------------------------------------------|------------------------------|--------------|
| Instructor.d                                                                                                    | StudentId                    | CourseId     |
| InstructorName                                                                                                    | StudentName                  | CourseName   |
| InstructorAddress                                                                                                    | StudentAddress               | InstructorId |
| InstructorCity                                                                                                    | StudentCity                  | Subject      |
| InstructorState                                                                                                    | StudentState                 | Department   |
| InstructorZip                                                                                                    | StudentZip                   | Credits      |
| and the second second                                                                                                    | Provide and and              | CourseDay    |
|                                                                                                    |                              |              |
|                                                                                                    |                              | CourseTime   |
| InstructorStudent                                                                                                    | StudentSchedule              | CourseTime   |
| InstructorStudent                                                                                                    | StudentSchedule<br>StudentId | CourseTime   |
| A DESCRIPTION OF A DESCRIPTION OF A DESC |                              | CourseTime   |
| InstructorId                                                                                                    | Studentid                    | CourseTime   |

The tables displayed in the exhibit need to be loaded into QlikView. How will the data model appear once the load is complete?

**QV DEVELOPER 01** 

**Braindumps** 

A. There will be a relationship between all the tables without synthetic key tables or loosely coupled tables.

- B. There will be a relationship between four of the five tables and one table will be a data island.
- C. There will be a synthetic key table in the data model.
- D. There will be loosely coupled tables in the data model.

Correct Answer: D

| QV_DEVELOPER_01 PDF | QV_DEVELOPER_01 Study |
|---------------------|-----------------------|
| <u>Dumps</u>        | Guide                 |